Міністерство освіти і науки України

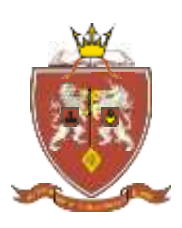

ОДЕСЬКА ДЕРЖАВНА АКАДЕМІЯ БУДІВНИЦТВА ТА АРХІТЕКТУРИ

> Архітектурно-художній інститут Кафедра образотворчого мистецтва

## **СИЛАБУС**

# **Освітнього компонента – ВК 4**

## Навчальна дисципліна **- Комп'ютерне моделювання архітектурного середовища**

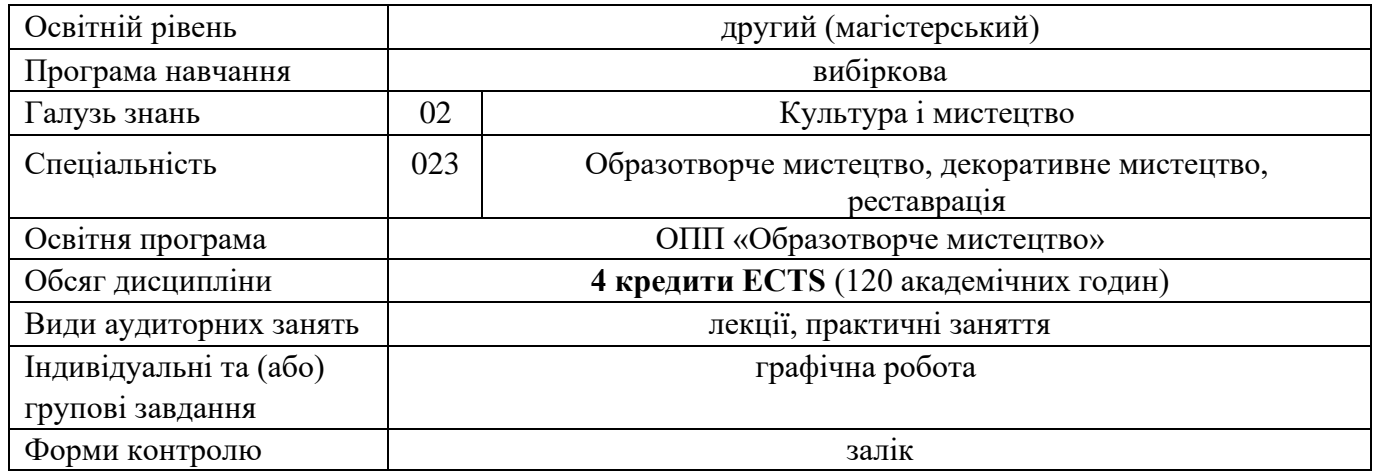

#### **Викладачі:**

Сапунова Марина Юріївна, доцент кафедри образотворчого мистецтва, [sapunovamar@gmail.com](mailto:sapunovamar@gmail.com)

### В процесі вивчення даної дисципліни студенти **ЗНАЙОМЛЯТЬСЯ З ОСНОВНИМИ ПРИНЦИПАМИ, МЕТОДАМИ ТА ВЛАСТИВОСТЯМИ КОМП'ЮТЕРНОГО МОДЕЛЮВАННЯ АРХІТЕКТУРНОГО СЕРЕДОВИЩА ЗА ДОПОМОГОЮ КОМП'ЮТЕРНИХ 3D ПРОГРАМ ТА ЗДОБУВАЮТЬ НАВИЧКИ ВИКОРИСТАННЯ ПРИНЦИПІВ 3D МОДЕЛЮВАННЯ У ПРОФЕСІЙНІЙ ПРАКТИЦІ.**

Наприклад: вміння створювати об'ємні моделі об'єктів різних типів у 3 D програмах, вибудовувати архітектурні об'єкти складної геометрії з подальшою візуалізацією та налаштуванням освітлення; створювати авторські моделі меблів, тексту, озеленення та інших об'єктів архітектурного середовища.

**Передумовами для вивчення дисципліни** є набуття теоретичних знань та практичних навичок за такими дисциплінами: Композиція, Перспектива в ОМ, Основи та методи архітектурного проектування, Проектування інтер'єру, Художній витвір в інтер'єрі та екстер'єрі за програмою освітнього рівня – бакалавр.

### **Диференційовані результати навчання:**

У результаті освоєння дисципліни студент повинен:

### **Знати:**

- принципи і прийоми моделювання об'єктів архітектурного середовища;
- закономірності побудови об'ємно-просторової композиції;
- методи роботи в програмах комп'ютерної графіки.
- інтерфейс, робочі інструменти і засоби візуалізації програми SketchUp і 3Ds max.

#### **Вміти:**

- проаналізувати майбутній об'єкт і вибрати спосіб його моделювання;
- вибудувати тривимірну модель в програмі SketchUp і 3Ds max.
- виконувати основні операції над об'єктами.

#### **Володіти:**

- навичками роботи в програмі тривимірного моделювання;
- працювати з основними інструментами SketchUp і 3Ds max;
- створювати і редагувати тривимірні об'єкти;
- текстурувати і висвітлювати за допомогою стандартних джерел світла тривимірні сцени різного призначення.

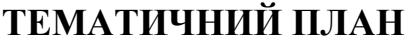

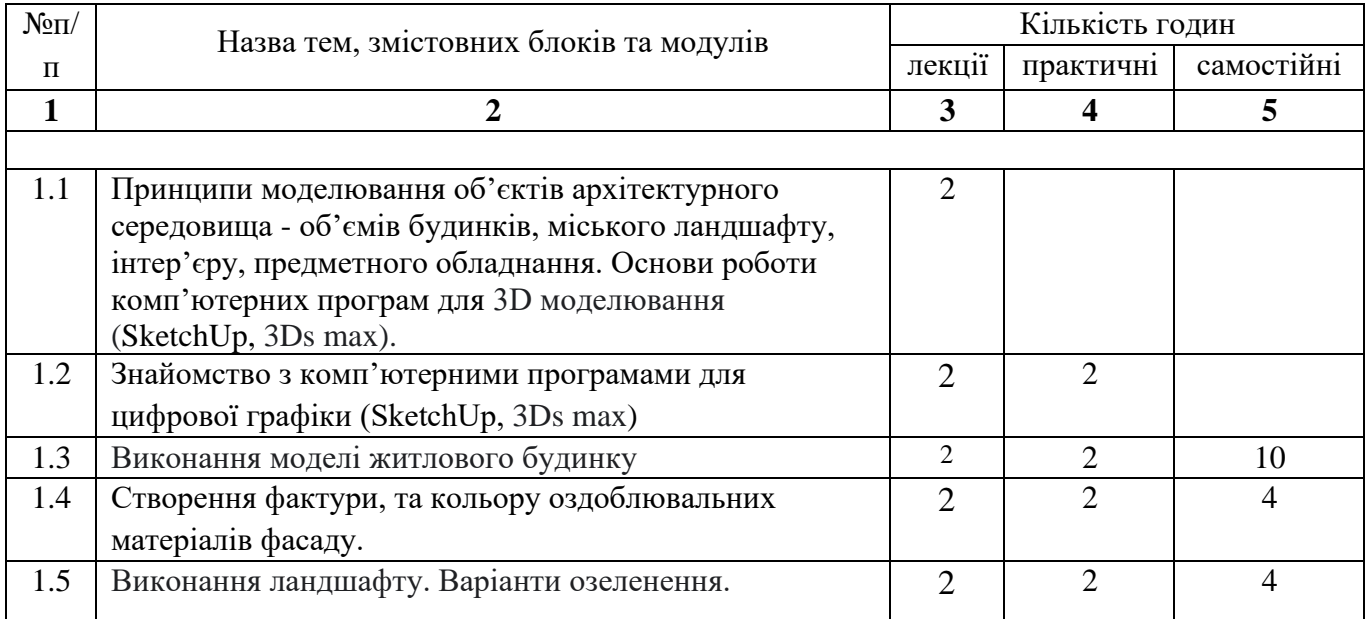

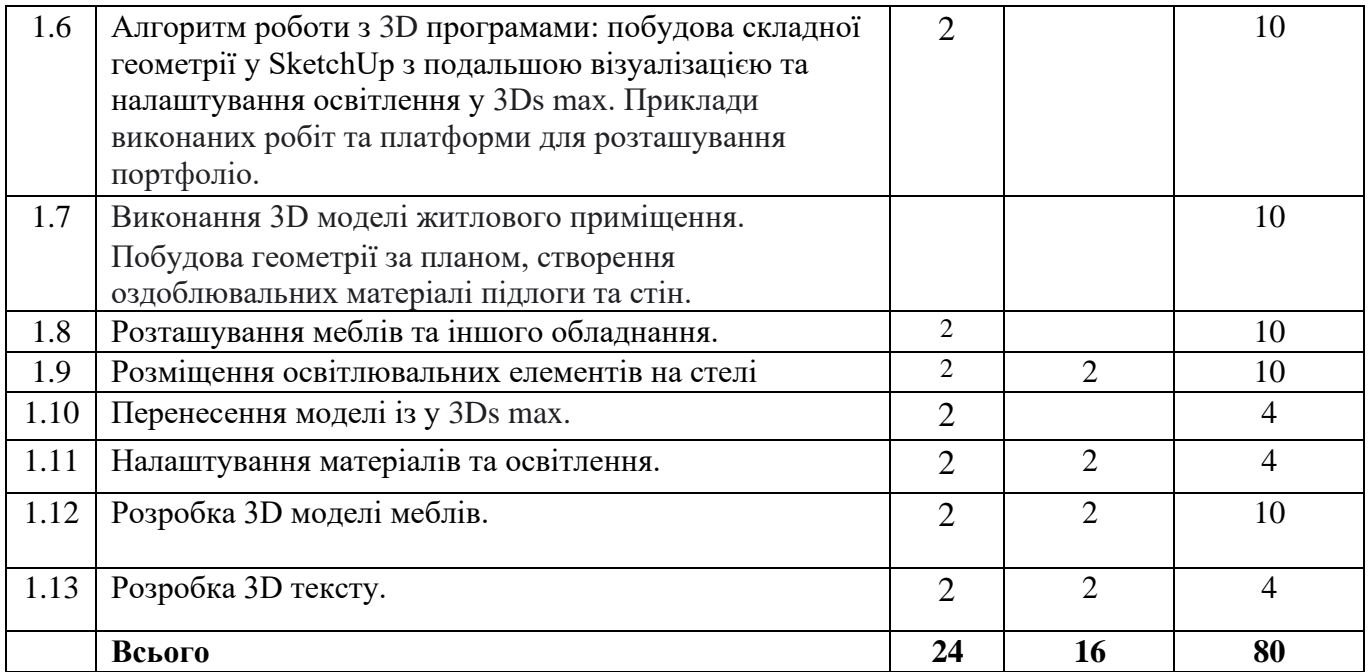

#### **Критерії оцінювання та засоби діагностики**

Мінімальний рівень оцінювання щодо отримання «заліку» за навчальною дисципліною «Комп'ютерна графіка» складає 60 балів і може бути досягнений з мінімальних та максимальних оцінок за наступними засобами оцінювання:

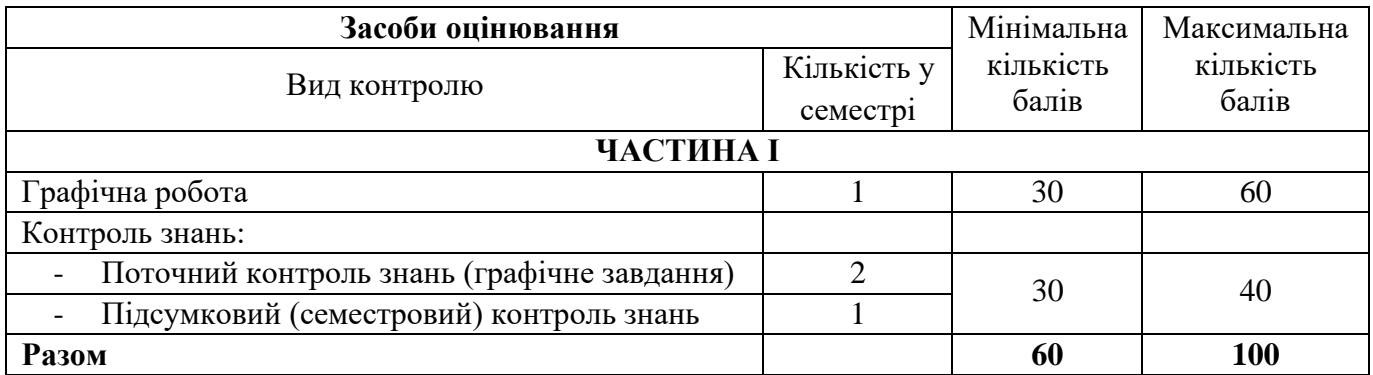

З дисципліни передбачено виконання **графічної роботи**, яка складається з трьох частин – графічних аркушів (формат А-3) На першому аркуші передбачається виконання 3D моделі житлового будинку та ландшафту, на другому- 3D модель інтер'єру житлового приміщення, на третьому - розробка моделі меблів та 3D тексту.

Методичні рекомендації до виконання розрахунково-графічної роботи [1].

Два рази за семестр проводяться **поточний контроль знань** у вигляді індивідуального графічного завдання за темами, які вже були відпрацьовані на заняттях, наприклад:

- побудувати об'єм по наданому плану будинка/квартири;
- накласти текстуру бетону на об'єкт;
- створити невеликий предмет меблів з текстурою;
- зробити анімацію руху скрізь об'єкт;
- налаштувати природнє світло в сцені.

**Підсумковий контроль знань** проводиться для студентів, що не змогли з будь яких причин набрати необхідну кількість балів, або для студентів, що бажають збільшити вже набрану кількість балів. Підсумковий контроль знань здійснюється у вигляді усної бесіди з викладачем (комісією викладачів) по тематиці навчальної дисципліни.

#### **4. Рекомендовані джерела інформації**

#### Основна література

- 1. Герасімова Д.Л., Сапунова М.Ю., Рахубенко Г.Л. Методичні вказівки до графічної роботи з дисципліни «Комп'ютерне моделювання архітектурного середовища», для студентів освітнього рівня «Магістр» спеціальності 023 «Образотворче мистецтво, декоративне мистецтво, реставрація», Одеса, ОДАБА, 2021 р.
- 2. Герасімова Д.Л., Сапунова М.Ю., Рахубенко Г.Л. Методичні вказівки до до практичних занять з дисципліни «Комп'ютерне моделювання архітектурного середовища», для студентів освітнього рівня «Магістр» спеціальності 023 «Образотворче мистецтво, декоративне мистецтво, реставрація», Одеса, ОДАБА, 2021 р.
- 3. Лотошинська Н., Ізонін І. Технології 3D-моделювання в програмному середовищі 3ds Max з дисципліни "3D-Графіка". Львів : Львів. політехніка, 2020. 216 с.
- 4. Петелин А. SketchUp просто 3D! Учебник-справочник Google SketchUp v/ 8/0 Pro. Книга 1. Практик. Донецк, 2012. 150 с.
- 5. Петелин А. SketchUp просто 3D! Учебник-справочник Google SketchUp v/ 8/0 Pro. Книга 2. Практик. Донецк, 2012. 143 с.
- 6. Шпагін В.Ф. Моделювання середовища. AutoCAD+SketchUp. К.: НМЦВД Київського університету ім. Б. Грінченка, 2013. 226 с.

#### Допоміжні джерела інформації

- 7. Веселовська Г. В., Ходаков В. Є, Комп'ютерна графіка. Херсон, 2008. 584 с.
- 10. Murdock K. L. Kelly L. Murdock's Autodesk 3ds Max 2020 Complete Reference Guide. Mission, KS, United States : SDC Publications, 2019. 1300 p
- 11. Cardoso J. V-Ray 5 for 3ds Max 2020 : 3D Rendering Workflows Volume 1. London, United Kingdom : Taylor & Francis Ltd, 2021. 822 p.
- 12. Mamgain P. Autodesk 3ds Max 2021 : Modeling Essentials, 3rd Edition. Independently Published, 2020. 428 p.
- 13. Cardoso J. 3D Photorealistic Rendering : Interiors & Exteriors with V-Ray and 3ds Max. London, United Kingdom : Taylor & Francis Ltd, 2016. 564 p.